$<<$   $>>$ 

 $<<$  the set of the set of the set of the set of the set of the set of the set of the set of the set of the set of the set of the set of the set of the set of the set of the set of the set of the set of the set of the set

- 13 ISBN 9787800008610
- 10 ISBN 7800008614

出版时间:2009-8

 $(2009-08)$ 

 $,$  tushu007.com

页数:180

PDF

更多资源请访问:http://www.tushu007.com

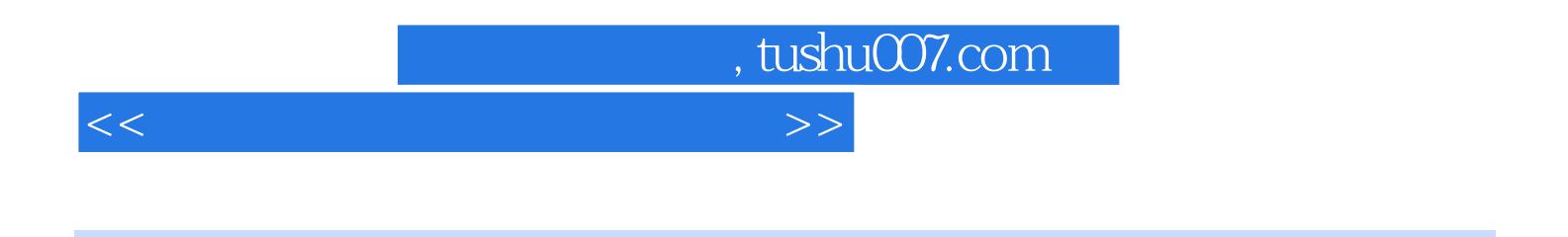

 $\label{eq:Wind}$  Word  $\hspace{1.5cm}$  Word  $\hspace{1.5cm}$  $\text{Word} \qquad \qquad \text{Word} \qquad \qquad \text{Word} \qquad \qquad \text{Word} \qquad \text{Z} \text{OS}$  $\,$  Excel

WindowS XP Word 2003 Excel 2003 PowerPoint2003

 $,$  tushu007.com

 $<<$  the set of the set of the set of the set of the set of the set of the set of the set of the set of the set of the set of the set of the set of the set of the set of the set of the set of the set of the set of the set

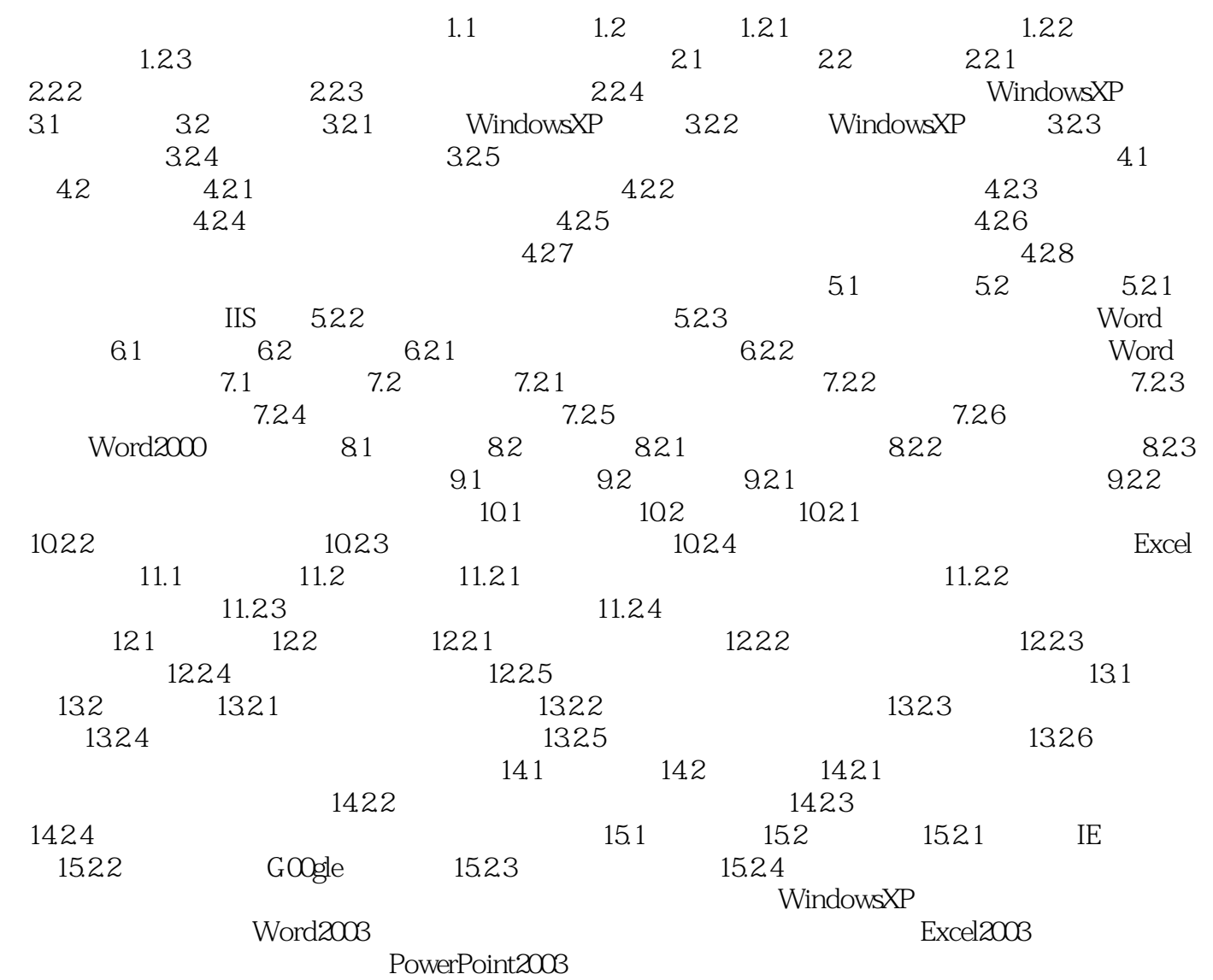

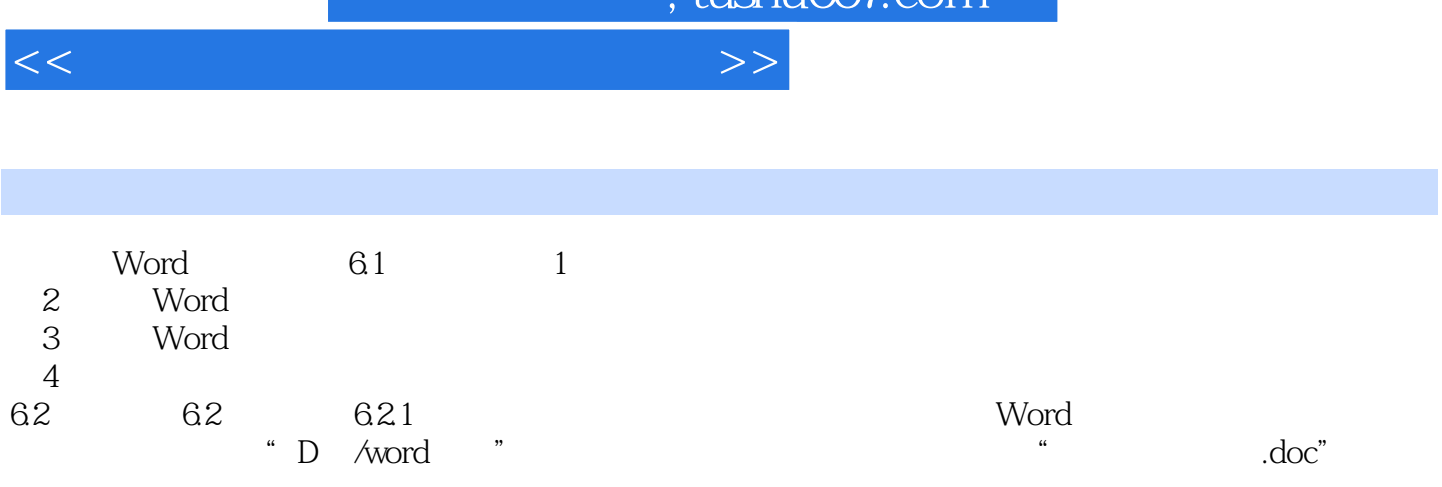

比如画一个人骑在马上,可以表示"人骑马",也可以表示"骑马的人";是否看得懂这种图画的意

 $\alpha$  ,  $\alpha$  ,  $\beta$  ,  $\beta$ 

 $\frac{1}{2}$  tushu $\frac{1}{2}$ 

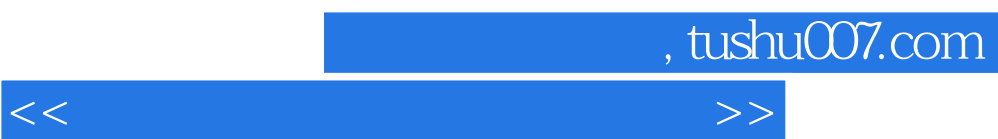

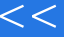

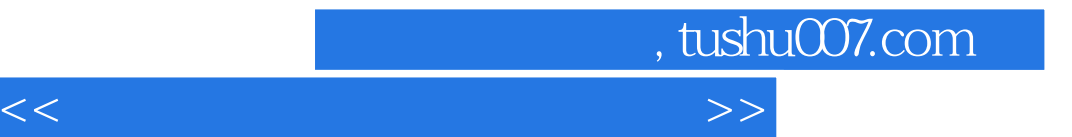

本站所提供下载的PDF图书仅提供预览和简介,请支持正版图书。

更多资源请访问:http://www.tushu007.com